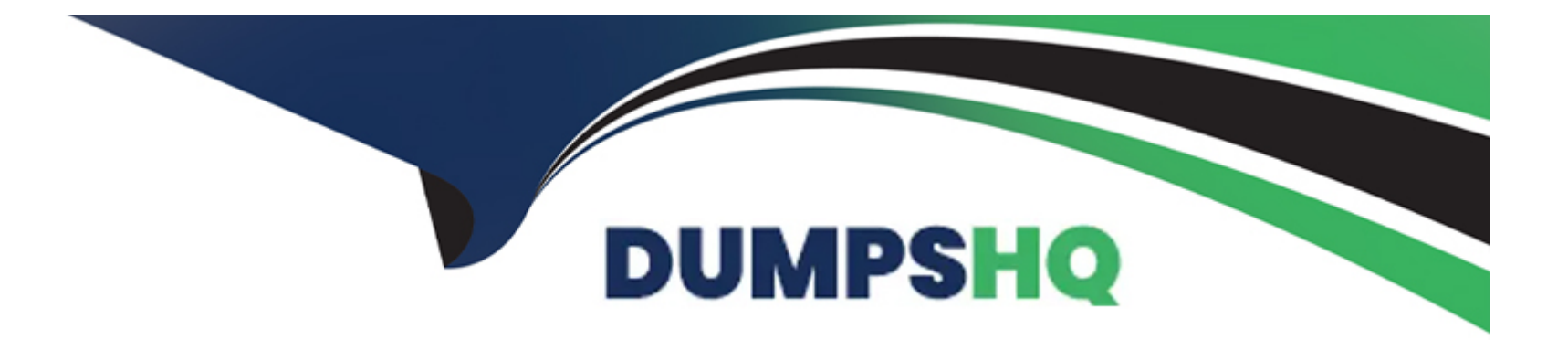

# **Free Questions for PL-400 by dumpshq**

## **Shared by Barrera on 29-01-2024**

**For More Free Questions and Preparation Resources**

**Check the Links on Last Page**

### **Question 1**

#### **Question Type: MultipleChoice**

Note: This question is part of a series of questions that present the same scenario. Each question in the series contains a unique solution that might meet the stated goals. Some question sets might have more than one correct solution, while others might not have a correct solution.

After you answer a question in this section, you will NOT be able to return to it. As a result, these questions will not appear in the review screen.

You are designing a one-way integration from Microsoft Dataverse to another system.

You must use an Azure Function to update the other system. The integration must send only newly created records to the other system. The solution must support scenarios where a component of the integration is unavailable for more than a few seconds to avoid data loss.

You need to design the integration solution.

Solution: Register a webhook in the Dataverse instance that connects to the Azure Function. Register a step on the webhook which runs synchronously on the record's Create message and in the post-operation stage.

Does the solution meet the goal?

#### **Options:**

**A-** Yes

**B-** No

#### **Answer:**

B

### **Question 2**

#### **Question Type: MultipleChoice**

You create a custom API. You define the API as a function.

The custom API does not appear in the response received from https:/ [yourorg]. api.crm.dynamics.com/api/data/v9.2/\$metadata and returns an error when called.

You need to identify why the custom API is not working.

What should you do?

#### **Options:**

- **A-** Add a response property to the custom API.
- **B-** Set the Is Private property of the custom API to False.
- **C-** Add a request property to the custom API.
- **D-** Set the Enabled for Workflow option of the customer API to True.

#### **Answer:**

#### B

### **Question 3**

#### **Question Type: Hotspot**

A manufacturing company takes online orders.

The company requires automatic validation of order changes. Requirements are as follows:

- \* If validation is successful, the order changes must be submitted.
- \* If exceptions are encountered, a message must be shown to the customer and the order changes must not be submitted.

You need to set up and deploy a plug-in that encapsulates the rules.

Which options should you use? To answer, select the appropriate options in the answer area.

NOTE: Each correct selection is worth one point.

#### **Answer Area**

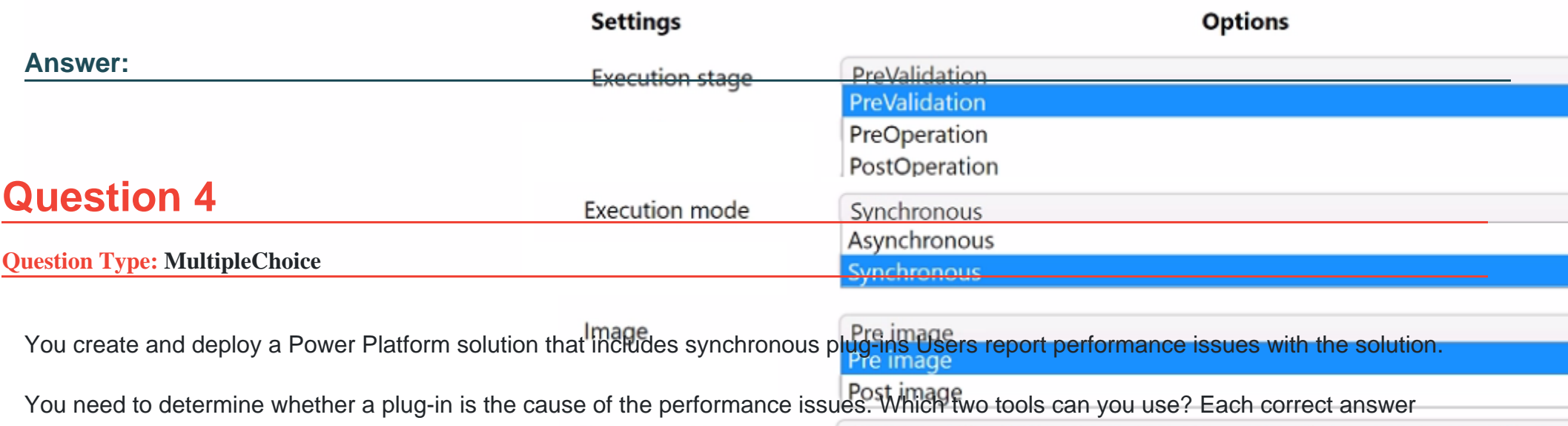

presents part of the solution. NOTE: Each correct selection is worth one point-throw new InvalidPluginExecutionException("Your error message", ex);<br>throw new InvalidPluginExecutionException("Your error message", ex);

tracingService.Trace("Your error message: {0}", ex.ToString());

#### **Options:**

- **A-** Microsoft Dataverse Analytics
- **B-** Solution checker
- **C-** Tracing
- **D-** iSV Studio

### **Answer:**  B, C

### **Question 5**

**Question Type: DragDrop**

You are creating a Power Apps connector between Dynamics 365 Sales and Stack

You must generate a Slack notification whenever a new product is added to Dynamics 365 Sales. You must not be required to sign in directly into Dynamics 365 Sales to generate notifications. You created a Power Apps connector between Dynamics 365 Sales in Slack to enable this to happen.

You need to configure the appropriate security for each scenario?

Which security components should you configure?

NOTE: Each correct selection is worth one point.

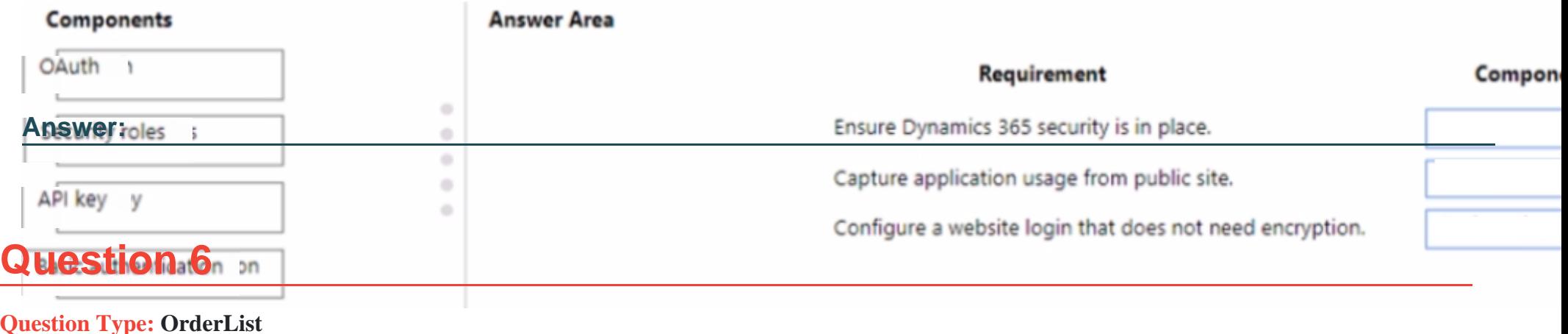

You are designing a model-driven app for a company s support desk team.

You must add a button to the app that creates a reminder task. The button must only display to users if a service case is open for at least seven days.

You need to define the steps to create the button when App Designer is open.

In which order should you perform the actions? To answer, move the appropriate actions from the list of actions to the answer area and arrange them in the correct order.

NOTE: More than one order of answer choices is correct. You will receive credit for any of the correct orders you select.

#### **Actions**

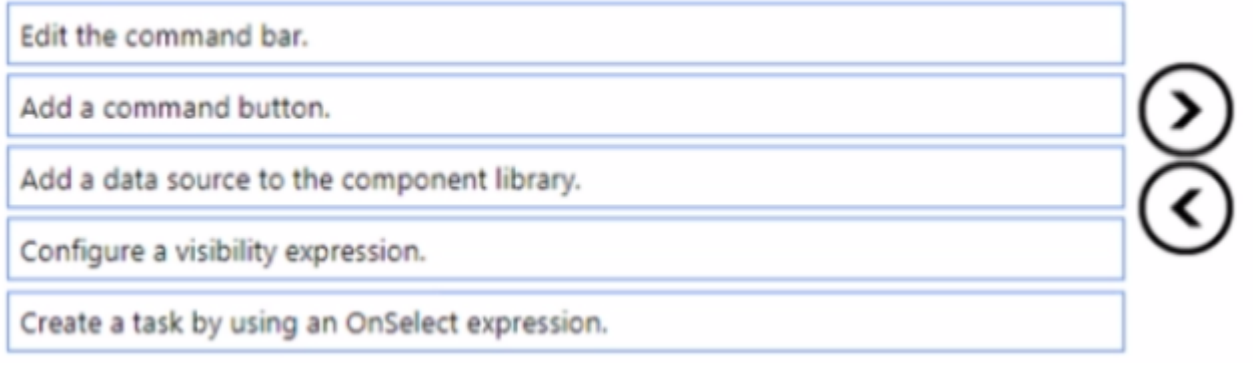

#### **Answer:**

**Editing command but the command a community expression.** 

### **Question 7**

#### **Question Type: MultipleChoice**

You develop a model-driven app. You add the following users as members to the Sales Microsoft Azure Active Directory (Azure AD) security group: User1, User2 and User3.

The Sales Azure AD security group is linked to a pre-existing Microsoft Dataverse Azure AD security group team that is associated with the Sales security role. You assign each of the appropriate licenses to each user

User1 is not listed in the Team Members subgrid for the app. user2 and User3 are listed in the subgrid.

You need to ensure that User1 can use the model-driven app

What should you do?

#### **Options:**

**A-** Change the membership of the Sales Azure AD Security group to Dynamic User

**B**- Change the membership type for User1 to Owner in the Azure AD security group.

**C-** Create an Owner team for the members of the Sales Azure AD group.

**D-** Ask User1 to sign into the model-driven app.

#### **Answer:**

#### A

### **Question 8**

**Question Type: MultipleChoice**

You are developing a model-driven app for a company.

The app must map child records to a parent record.

You need to use the column mapping feature to configure the app.

Which two actions can you perform? Each correct answer presents a complete solution.

NOTE: Each correct selection is worth one point.

#### **Options:**

**A-** Map the value of columns on both the child table quick-create and main forms to the value for the same columns on the parent table.

**B**- Map the value of a column on the parent table that uses column values from the child table.

- **C-** Map the value of a Choices column on the child table to the value of a Choices column on the parent table.
- **D** Map the value of a single line of text column on the child table to the value of a currency column on the parent record.

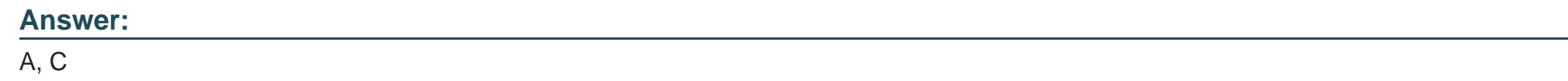

### **Question 9**

**Question Type: Hotspot**

You need to package and deploy a Power Apps code component to an environment.

Which commands should you use? To answer select the appropriate options in the answer area.

NOTE: Each correct selection is worth one point.

#### **Answer Area**

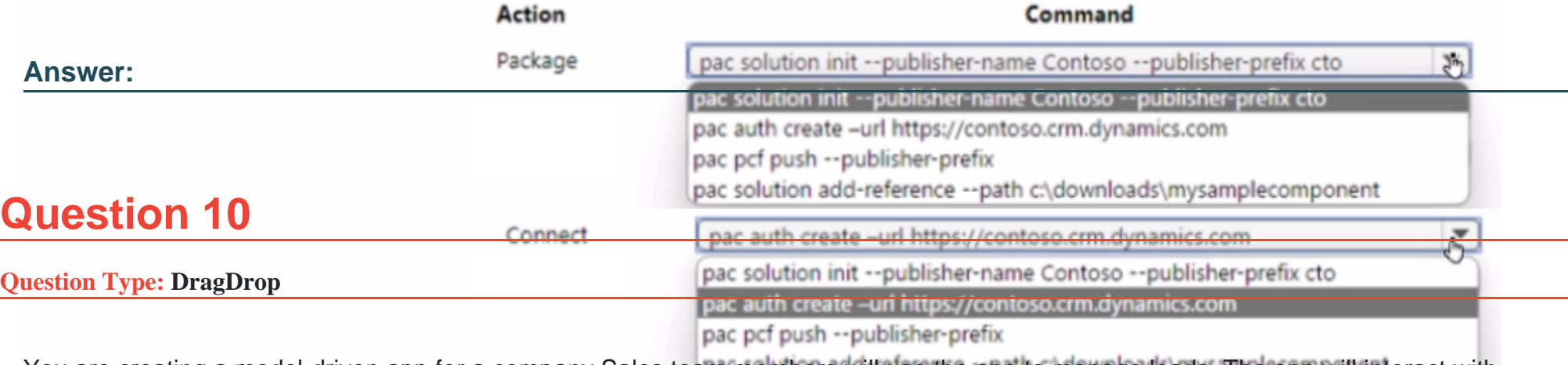

You are creating a model-driven app for a company Sales team members will use the app to manage leads. The app will interact with the Microsoft Dataverse Leads table. You must configure the app to meet the following requirements:

pac solution init --publisher-name Contoso --publisher-prefix cto

\* If the estimated value for a lead is greater than \$10,000 the app mustreate -url https://contoso.crm.dynamics.com pac pcf push --publisher-prefix

\* Send an email to a manager.

pac solution add-reference --path c:\downloads\mysamplecomponent

Display a field named Sponsor on the lead form.

\* If the estimated value for a lead is greater than \$100.000 the app must:

\* Send an email to the company s vice president.

\* Display the following message as a notification while the lead record is open: High value customer, handle will care.

You need to configure the app. The solution must minimize the use of code.

Which options should you use? To answer, drag the appropriate options to the correct requirements. Each option may be used once, more than once or not at all. You may need to drag the split bar between panes or scroll to view content.

NOTE: Each correct selection is worth one point.

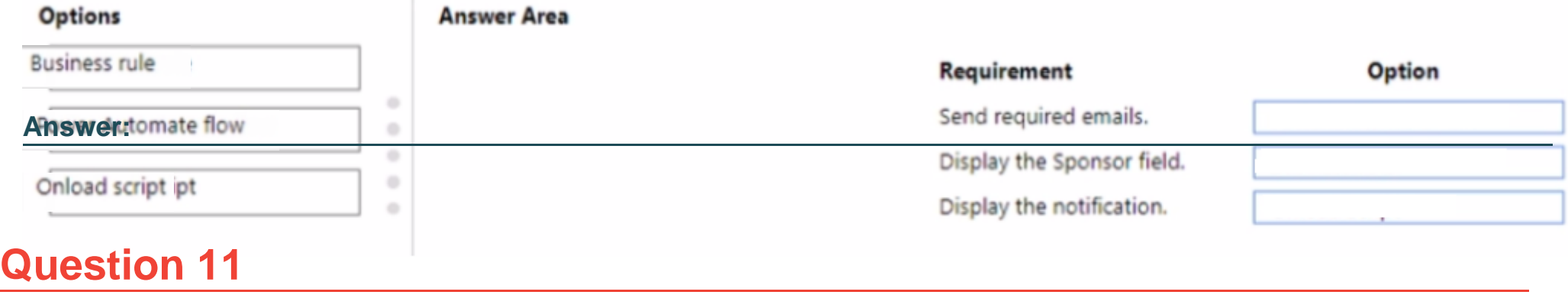

**Question Type: MultipleChoice**

You are implementing business logic for a model-driven app form by using multiple JavaScript web resources.

The business logic number of JavaScript files, and the columns that the business logic requires are expected to change frequently. Some form fields will not be visible. Occasionally non-developers will also make changes to the form.

You need to prevent columns referenced by the JavaScript from accidentally being removed from the form based.

#### **Options:**

**A-** Add columns in each JavaScript file as a dependency.

**B-** Set all columns as business required.

**C-** Hide columns that should not be displayed.

**D-** Add all columns as non-event dependencies to the form.

#### **Answer:**

A

### **Question 12**

**Question Type: MultipleChoice**

A company uses Common Data Service rollup fields to calculate insurance exposure and risk profiles for customers.

Users report that the system does not update values for the rollup fields when new insurance policies are written.

You need to recalculate the value of the rollup fields immediately after a policy is created.

#### **Options:**

A- Create new fields on the customer entity for insurance exposure and risk. Write a workflow process that is triggered when a new policy record is created to calculate the sum of values from policy records.

**B-** Update the Mass Calculate Rollup Field job to trigger when a new policy record is created.

**C-** Create a business rule that forces the refresh of the rollup field when the customer record is updated.

**D**- Create new fields on the customer entity for insurance exposure and risk. Write a plug-in that is triggered whenever a new policy record is created

#### **Answer:**

D

To Get Premium Files for PL-400 Visit

[https://www.p2pexams.com/products/pl-40](https://www.p2pexams.com/products/PL-400)0

For More Free Questions Visit <https://www.p2pexams.com/microsoft/pdf/pl-400>